# DCCOMPILERS INSTALLATION AND RELEASE NOTES FOR OPENPOWER CPUS

Version 2017

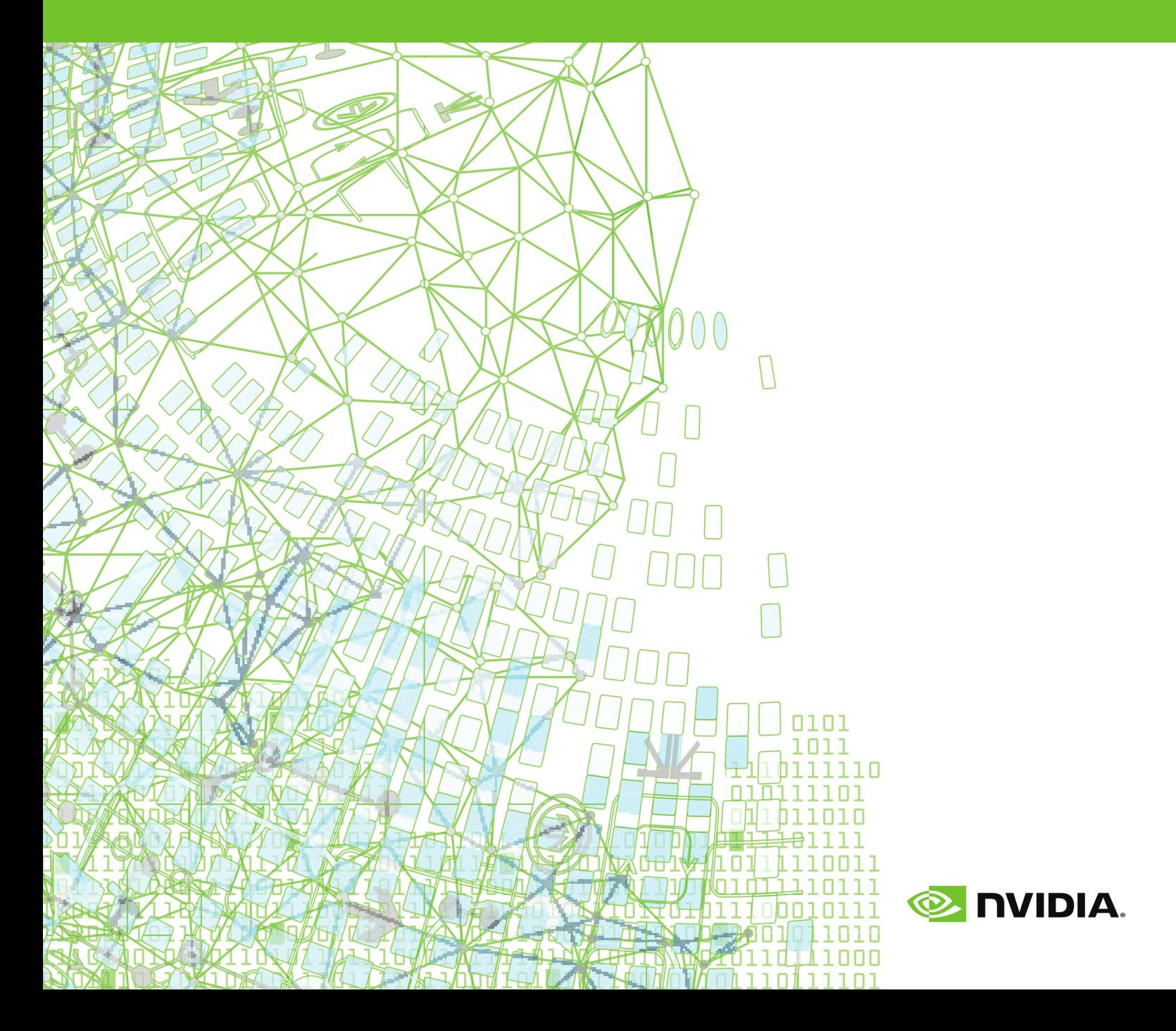

# **TABLE OF CONTENTS**

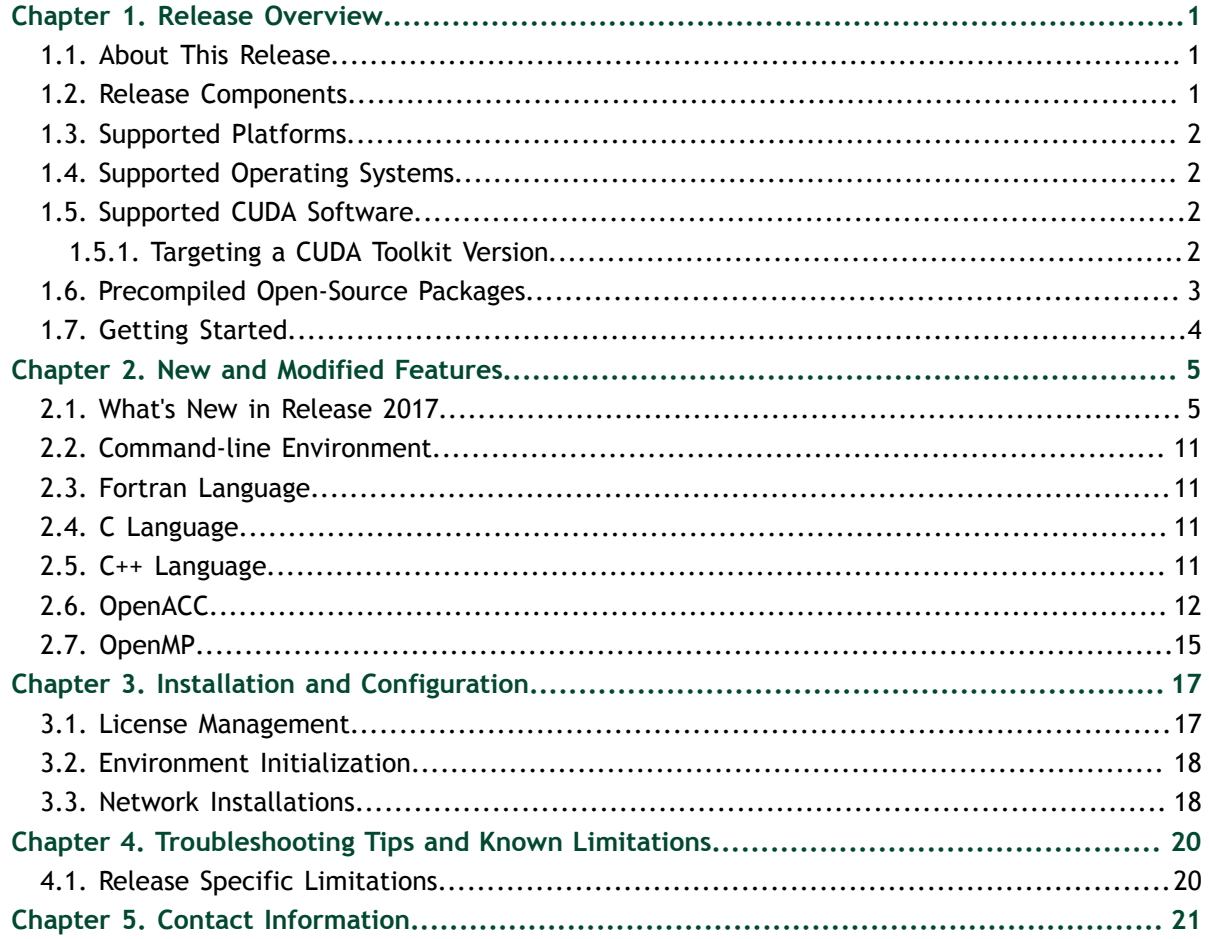

## **LIST OF TABLES**

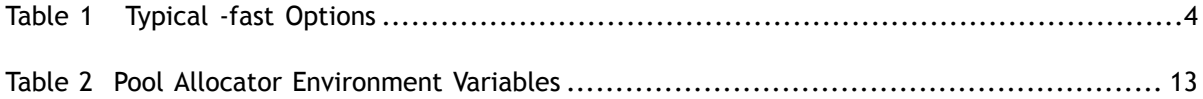

# <span id="page-4-0"></span>Chapter 1. RELEASE OVERVIEW

Welcome to Release 2017 of the PGI Accelerator<sup>™</sup> C11, C++14 and Fortran 2003 compilers hosted on and targeting OpenPOWER+Tesla processor-based servers and clusters running versions of the Linux operating system.

# <span id="page-4-1"></span>1.1. About This Release

These PGI compilers generate host CPU code for 64-bit little-endian OpenPOWER CPUs, and GPU device code for NVIDIA Kepler and Pascal GPUs.

These compilers include all GPU OpenACC features available in the PGI C/C++/Fortran compilers for x86-64.

Documentation includes the pgcc, pgc++ and pgfortran man pages and the -help option. In addition, you can find both HTML and PDF versions of these installation and release notes, the *PGI Compiler User's Guide* and *PGI Compiler Reference Manual* for OpenPOWER on the [PGI website, https://www.pgicompilers.com/resources/docs.php.](https://www.pgicompilers.com/resourecs/docs.php)

# <span id="page-4-2"></span>1.2. Release Components

Release 2017 includes the following components:

- **‣** PGFORTRAN™ native OpenMP and OpenACC Fortran 2003 compiler.
- ▶ PGCC<sup>®</sup> native OpenMP and OpenACC ANSI C11 and K&R C compiler.
- ▶ PGC++<sup>®</sup> native OpenMP and OpenACC ANSI C++14 compiler.
- ▶ PGI Profiler<sup>®</sup> OpenACC, CUDA, OpenMP, and multi-thread profiler.
- **‣** Open MPI version 1.10.2 including support for NVIDIA GPUDirect. GPUDirect requires CUDA 7.5 or later. As NVIDIA GPUDirect depends on InfiniBand support, Open MPI is also configured to use InfiniBand hardware if it is available on the system. InfiniBand support requires OFED 3.18 or later.
- **‣** ScaLAPACK 2.0.2 linear algebra math library for distributed-memory systems for use with Open MPI and the PGI compilers.
- **‣** BLAS and LAPACK library based on the customized OpenBLAS project source.
- **‣** Documentation in man page format and online PDFs.

# <span id="page-5-0"></span>1.3. Supported Platforms

These OpenPOWER hardware/software platforms have been used in testing:

- **‣** CPUs: POWER8, POWER8E, POWER8NVL, POWER9
- **‣** Linux distributions:
	- **‣** Ubuntu 14.04, 16.04
	- **‣** RHEL 7.3, 7.4 (POWER9)
- **‣** GCC versions: 4.4.6 (POWER9), 4.8.4, 4.8.5, 5.3.1
- **‣** CUDA Toolkit versions:
	- **‣** 7.5 driver versions 352.39, 352.79
	- **‣** 8.0 driver version 361.93.02
	- **‣** 9.0 driver version 384.59, 384.65 (POWER9)

# <span id="page-5-1"></span>1.4. Supported Operating Systems

The PGI 17.9 compilers were built on an OpenPOWER system running Ubuntu 14.04 OS with a GCC 4.8.2 toolchain. They have been tested on that platform, Ubuntu 16.04 with GCC 5.3.1, and RHEL 7.3 with GCC 4.8.5.

# <span id="page-5-2"></span>1.5. Supported CUDA Software

Select components of the CUDA Toolkit 7.5 and 8 are included under the PGI installation tree in /opt/pgi.

### <span id="page-5-3"></span>1.5.1. Targeting a CUDA Toolkit Version

To use a version of the CUDA Toolkit, you must first download and install the appropriate CUDA Driver from NVIDIA at<http://www.nvidia.com/cuda>. The CUDA Driver version must be at least as new as the version of the CUDA Toolkit with which you compiled your code.

- **‣** The PGI tool pgaccelinfo prints the driver version as the first line of output. Use it if you are unsure which version of the CUDA toolkit is installed on your system.
- **‣** The CUDA 7.5 Toolkit is set as the default in PGI 17.9.
- **‣** You can compile with the CUDA 8 Toolkit either by adding the option -ta=tesla:cuda8.0 to the command line or by adding **set DEFCUDAVERSION=8.0** to the siterc file. Compiling with the CUDA 8 Toolkit means you must use a CUDA 8 or later driver.
- **‣** You can compile with the CUDA 9 Toolkit either by adding the option -ta=tesla:cuda9.0 to the command line or by adding **set DEFCUDAVERSION=9.0** to the siterc file. Compiling with the CUDA 9 Toolkit means you must use a CUDA 9 or later driver.

# <span id="page-6-0"></span>1.6. Precompiled Open-Source Packages

Many open-source software packages have been ported for use with PGI compilers on Linux for OpenPOWER.

The following PGI-compiled open-source software packages are included in the PGI OpenPOWER download package:

- **‣** OpenBLAS 0.2.19 customized BLAS and LAPACK libraries based on the OpenBLAS project source.
- Open MPI 1.10.2 open-source MPI implementation.
- **‣** ScaLAPACK 2.0.2 a library of high-performance linear algebra routines for parallel distributed memory machines. ScaLAPACK uses Open MPI 1.10.2.

The following list of open-source software packages have been precompiled for execution on OpenPOWER targets using the PGI compilers and are available to download from the [PGI website](https://www.pgroup.com/support/downloads.php) at https://www.pgroup.com/support/downloads.php.

- **‣** MPICH 3.2 open-source MPI implementation.
- **‣** NetCDF 4.4.1.1 A set of software libraries and self-describing, machineindependent data formats that support the creation, access, and sharing of arrayoriented scientific data, written in C. Included in this package are the following components:
	- NetCDF-C++ 4.3.0 C++ interfaces to NetCDF libraries.
	- **‣** NetCDF-Fortran 4.4.4 Fortran interfaces to NetCDF libraries.
	- **‣** HDF5 1.10.0-patch1 data model, library, and file format for storing and managing data.
	- **‣** CURL 7.46.0 tool and a library (usable from many languages) for client-side URL transfers.
	- **‣** SZIP 2.1 extended-Rice lossless compression algorithm.
	- **‣** ZLIB 1.2.8 file compression library.
- **‣** Parallel NetCDF 1.7.0 for MPICH
- Parallel NetCDF 1.7.0 for Open MPI

In addition, these software packages have also been ported to PGI on OpenPOWER but due to licensing restrictions, they are not available in binary format directly from PGI. You can find instructions for building them in the [Porting & Tuning Guides](https://www.pgroup.com/resources/tips.htm) section of the PGI website at<https://www.pgroup.com/resources/tips.htm>.

- **‣** FFTW 2.1.5 version 2 of the Fast Fourier Transform library, includes MPI bindings built with Open MPI 1.10.2.
- **‣** FFTW 3.3.4 version 3 of the Fast Fourier Transform library, includes MPI bindings built with Open MPI 1.10.2.

For additional information about building these and other packages, please see the [Porting & Tuning Guides](https://www.pgroup.com/resources/tips.htm) section of the PGI website at [https://www.pgroup.com/](https://www.pgroup.com/resources/tips.htm) [resources/tips.htm](https://www.pgroup.com/resources/tips.htm).

# <span id="page-7-0"></span>1.7. Getting Started

By default, the PGI 2017 compilers generate code that is optimized for the type of processor on which compilation is performed, the compilation host. If you are unfamiliar with the PGI compilers and tools, a good option to use by default is the aggregate option -fast.

Aggregate options incorporate a generally optimal set of flags that enable use of SIMD instructions .

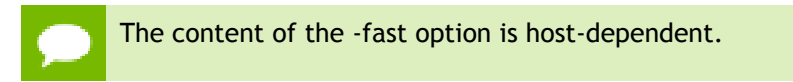

The following table shows the typical -fast options.

### <span id="page-7-1"></span>Table 1 Typical -fast Options

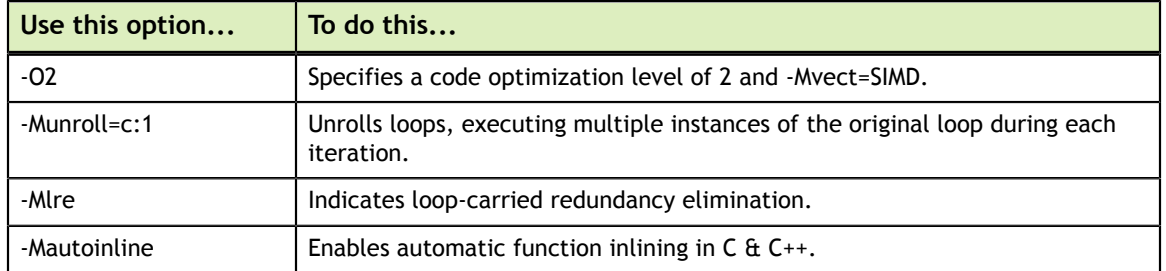

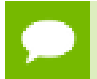

For best performance on processors that support SIMD instructions, use the PGFORTRAN compiler, even for FORTRAN 77 code, and the -fast option.

You may also be able to obtain further performance improvements by experimenting with the individual -Mpgflag options that are described in the *PGI Compiler Reference Manual*, such as -Mvect, -Munroll, -Minline, -Mconcur, and so on. However, increased speeds using these options are typically application and system dependent. It is important to time your application carefully when using these options to ensure no performance degradations occur.

# <span id="page-8-0"></span>Chapter 2. NEW AND MODIFIED FEATURES

This chapter provides information about the new or modified features of Release 2017 of the PGI compilers and tools.

Many user-requested fixes and updates are implemented in each PGI release. Refer to the [Technical Problem Reports](https://www.pgicompilers.com/support/release_tprs.htm), https://www.pgicompilers.com/support/release\_tprs.htm webpage for a complete and up-to-date table of TPRs fixed in recent PGI releases. This table contains a summary description of each problem as well as the version in which it was fixed.

# <span id="page-8-1"></span>2.1. What's New in Release 2017

### **17.9 Updates and Additions**

**‣** All PGI Compilers

An initial validation of PGI 17.9 for Linux/POWER9 systems has been performed on a pre-production POWER9 system running RHEL 7.4 and GCC 4.4.6. By default, the PGI 17.9 compilers generate code that will run on either a POWER8 or a POWER9 CPU. In a future release, we expect to add support for POWER9-specific code generation.

**‣** PGI Accelerator Compilers

Integrated support for the CUDA Toolkit 9.0 Release Candidate (RC). CUDA 7.5 remains the default version used by the compilers. To use either CUDA 8.0 or CUDA 9.0 instead, add either the cuda8.0 or cuda9.0 sub-option to the -ta=tesla or -Mcuda compile- and link-time options.

There are known problems using PGI 17.9 compilers with CUDA 9.0 installations. In particular, CUDA 9.0 introduces new synchronizing warp-shuffle instructions. The compilers in this PGI release still use older and now unreliable warp shuffle instructions to share values across threads in a warp for reduction operations and to copy values from vector lane zero to all vector lanes, in routines with the **acc**

**routine vector** directive. This problem can occur even on Kepler and Maxwell GPUs. This issue will be corrected in an upcoming PGI release.

#### **17.7 Updates and Additions**

- PGI Accelerator Compilers
	- **‣** Added support for Tesla V100 GPUs in PGI OpenACC and CUDA Fortran. Based on the new NVIDIA Volta GV100 GPU, Tesla V100 offers more memory bandwidth, more streaming multiprocessors, next generation NVLink and new microarchitectural features that add up to better performance and programmability. For OpenACC and CUDA Fortran programmers, Tesla V100 offers improved hardware support and performance for CUDA Unified Memory features. Use the sub-option cc70 with the -ta=tesla or -Mcuda compile- and link-time options to generate code for the Tesla V100 GPUs; the CUDA 9 toolkit must be used when targeting Volta GPUs.
	- **‣** Added initial support for the CUDA 9 toolkit. Requirements for using CUDA 9 with the PGI 17.7 compilers and profiler:
		- **‣** Install the release candidate (RC) or early access (EA) version of the CUDA 9 toolkit.
		- **‣** Specify the location of the CUDA 9 toolkit using the compiler option CUDAROOT; for example, if CUDA 9 is installed in /opt/cuda-9.0, add **CUDAROOT=/opt/cuda-9.0** when compiling, linking, or invoking the profiler.
		- **‣** Use the sub-option cuda9.0 with the -ta=tesla or -Mcuda compile- and link-time options.
	- Added support for CUDA Unified Memory. PGI 17.7 compilers leverage Pascal and Volta GPU hardware features, NVLink, and CUDA Unified Memory to simplify OpenACC and CUDA Fortran programming on GPUaccelerated OpenPOWER processor-based servers. When CUDA Fortran or OpenACC allocatable data is placed in CUDA Unified Memory, no explicit data movement or data directives are needed. This simplifies GPU acceleration of applications that make extensive use of allocatable data, and allows you to focus on parallelization and scalability of your algorithms. Use the -ta=tesla:managed compiler option to enable this feature. In previous PGI releases, compiler support for CUDA Unified Memory was provided as an optionally-installed, evaluation feature.
	- **‣** Added a pool allocator to minimize the number of calls to cudaMallocManaged() for CUDA Unified Memory support. The pool allocator is enabled by default when -ta=tesla:managed or -ta=tesla:pinned is used.
	- **‣** Added Beta support for automatic deep copy of Fortran derived types. This feature allows you to port applications with modern deeply nested data

structures to Tesla GPUs using OpenACC. The PGI 17.7 compilers allow you to list aggregate Fortran data objects in OpenACC **copy**, **copyin**, **copyout** and **update** directives to move them between host and device memory including traversal and management of pointer-based objects within the aggregate data object. When enabled, full deep copy ensures that, when moving Fortran variables of derived type from host to device or device to host, the entire data structure, including pointers and allocatable arrays, is copied back and forth between host and device, or device and host, memory. To enable deep copy, use the deepcopy sub-option to -ta=tesla. Two things to note: polymorphic data types are not supported, and the presence of overlapping pointers may cause runtime errors.

- The [cuSOLVER library](https://developer.nvidia.com/cusolver) is based on the cuBLAS and cuSPARSE libraries, and supports matrix factorization and triangular solve routines for dense matrices, a sparse least-squares solver and an eigenvalue solver, and provides a refactorization library useful for solving sequences of matrices with a shared sparsity pattern. You can now call optimized cuSolverDN routines from CUDA Fortran and OpenACC Fortran using the PGI-supplied interface module and the PGI-compiled version of the cuSOLVER libraries bundled with PGI 17.7. This same cuSolver library is callable from PGI OpenACC C/C++ as they are built using PGI compilers and are compatible with and use the PGI OpenMP runtime.
- **‣** All PGI Compilers
	- **‣** Enhanced support for OpenMP 4.5 syntax and features. The PGI Fortran, C, and C++ compilers will now compile most OpenMP 4.5 programs for parallel execution across all the cores of a multicore CPU or server. **target** regions are implemented with default support for the multicore host as the target, and **parallel** and **distribute** loops are parallelized across all OpenMP threads.
	- Improved inlining with the -Minline option. You may see different functions inlined with this release than you observed in prior releases. In some cases, compilation may take noticeably longer to complete because of an increase in the number of functions inlined. Added the smallsize:number sub-option to -Minline which you can use to always inline functions of size smaller than number regardless of other size limits.
	- **‣** Added a new feature for program exploration called Program Analysis Summary Output (PASO). PASO enables the exporting of information gathered from the internal representation (IR) of various compilation stages in an organized, human readable format. This data forms a detailed summary of the program's internal structure, spanning not just one but all the files that make up a project. To enable PASO, compile and link with the -Msummary option. To find out more about how PASO works and how you might leverage it, refer to [Program Analysis Using Summary Output, https://www.pgicompilers.com/](https://www.pgicompilers.com/blogs/posts/paso.htm) [blogs/posts/paso.htm.](https://www.pgicompilers.com/blogs/posts/paso.htm) PASO is available on all platforms supported by PGI except macOS.
- **‣** C++ Compiler
	- Improved the raw performance on the LCALS loops benchmarks by an average of 20%, as well as eliminated the lambda abstraction penalty associated with these loops.
	- **‣** Added support for lambdas with capture in OpenACC GPU-accelerated compute regions.
	- **‣** Added incremental support for C++17 features consistent with EDG 4.13. This support includes:
		- **‣** new rules for auto deduction from braced-init-list
		- **‣** allow typename in template template parameter list
		- **‣** attributes for namespaces and enumerators
		- **‣** u8 character literals
		- **‣** nested namespace definitions
		- **‣** extended static\_assert
		- **‣** generalized range-based for
		- **‣** remove deprecated register keyword
		- **‣** remove deprecated operator++(bool)
		- **‣** \_\_has\_include
		- **‣** [[fallthrough]]
		- **‣** [[nodiscard]]
		- **‣** [[maybe\_unused]]
		- **‣** hexadecimal floating literals
		- **‣** using attribute namespaces without repetition
		- **‣** standard and non-standard attributes
	- **‣** Added support for interoperability with GNU 6.3.
	- Added support for the PGI C++ compilers as a CUDA 9.0 NVCC host compiler.
- **‣** Fortran Compiler
	- Added generation of debug information (DWARF) for Fortran. Commonly used by tools like debuggers, debug information allows one to access details about a routine's call stack, local and global variables, and set breakpoints.
- **‣** Profiler

The following new profiler features are enabled only when invoking the profiler with CUDA 9. To use CUDA 9 with PGI 17.7, start the profiler with the **CUDAROOT** option set to the CUDA 9 installation location. For example, if CUDA 9 is installed in /opt/cuda-9.0, add **CUDAROOT=/opt/cuda-9.0** when launching the profiler.

- Enhanced unified memory profiling:
	- **‣** Added association between unified memory events/CPU page faults and the source location of memory allocation.
- **‣** Added new unified memory profiling events for page thrashing, throttling and remote map.
- **‣** Added support for switching between segment and non-segment timelines.
- **‣** Added filtering of events based on the virtual address, migration reason or page fault access type.
- **‣** Added an OpenACC details table summarizing each recorded event.
- **‣** Added support for the profiling of cooperative kernel launches.
- **‣** Added NVLink events to the timeline.
- **‣** Added memory throughput to the NVLink topology diagram.
- **‣** Increased the options available for multi-hop remote profiling.
- Added support for OpenACC profiling on all multicore systems.
- **‣** Documentation

Added HTML-formatted documentation for all PGI compilers and tools online at [https://www.pgicompilers.com.](https://www.pgicompilers.com) The new format should make it easier to use any Internet-connected system or device to search or reference PGI documentation. PDF versions of all documents also remain available.

### **17.5 Updates and Additions**

- **‣** PGI Compilers
	- **‣** Bug fixes only.

### **17.4 Updates and Additions**

- **‣** PGI Accelerator Compilers
	- **‣** Added support for atomic add and atomic subtract in device code for Fortran's single precision complex data types.
	- **‣** Added device versions of isfinite, isnan, isinf, and round.
	- **‣** Added support for CUDA Fortran warp-vote operations.
	- $\blacktriangleright$  Changed the impact of  $-q$  on the optimization level used when compiling device code. For host code, -g sets the compiler's optimization level to zero unless another optimization level is specified using a -0 option. For device code, the same is now true. For details about generating debug information for device code, refer to the PGI Compiler Reference Guide's section on DWARF Debugging Formats.
	- **‣** Enabled -ta=tesla:lineinfo.
	- **‣** Updated the version of nvlink to 8.0.73; this version of the device linker allows an arbitrary ordering of object files on its command line.

### **17.3 Updates and Additions**

Added the PGI C/C++ compiler plug-in for Eclipse versions Mars and Luna.

### **17.1 Updates and Additions**

- Improved inlining with the -Minline option. You may see different functions inlined with this release than you observed in prior releases. In some cases, compilation may take longer to complete because of an increase in the number of functions inlined. Some of the -Minline sub-options, which you can use to adjust which functions get inlined, have also changed from previous releases:
	- **‣** Added totalsize:n to limit inlining to the total size of n where n is the size of the combined program units on a per file basis.
	- **‣** Changed size:n to maxsize:n which allows inlining only of functions smaller than approximately n lines. The compilers silently convert the previous size:n to maxsize:n.
	- **‣** Dropped levels:n which limited inlining to n levels of functions. The compilers silently ignore levels:n.
- **‣** Added the -cpp option as an alias for the -Mpreprocess option.
- **‣** Improved exception handling support and dropped the following related compiler options: --[no\_]exceptions, --need\_exception\_spec, --sjlj\_eh, --[no]zc\_eh.
- ▶ Added the -M[no]variadic macros to allow or disallow variadic macros. Variadic macros are allowed by default.
- **‣** Changed the default version of LLVM to 3.9.
- **‣** Improved support for -ta=multicore.
- **‣** Dropped support for CUDA 7.0.
- **‣** Changed the default version of the CUDA Toolkit used by the compilers from CUDA 7.0 to 7.5. The CUDA Toolkit 8.0 can be used instead of 7.5 by adding the sub-option cuda8.0 to the -ta=tesla or -Mcuda compile- and link-time options.
- **‣** Improved support for the OpenACC **cache** directive.
- **‣** Added support for additional OpenACC 2.5 features:
	- **‣** Changed the behavior of the **exit data** directive to decrement the dynamic reference count.
	- **‣** Added the new optional **finalize** clause to set the dynamic reference count to zero.
	- **‣** Added the **if\_present** clause to the **update** directive which changes the behavior when data is not present from a runtime error to a no-op.
	- **‣** Added new **init**, **shutdown**, and **set** directives.
	- **‣** Added new API routines to get and set the default async queue value.
	- **‣** Added support for the new definition of **routine bind** clause.
	- Updated the value of **OPENACC** to 201510.

With the exception of nested parallelism, declare link, and adding restrictions to **cache** clause variable refs to variables within cached region, OpenACC 2.5 feature support is complete in PGI 2017.

# <span id="page-14-0"></span>2.2. Command-line Environment

The PGI compilers for OpenPOWER are command-line compatible with the corresponding PGI products on Linux x86-64, meaning target-independent compiler options should behave consistently across the two platforms. The intent and expectation is that makefiles and build scripts used to drive PGI compilers on Linux x86-64 should work with little or no modification on OpenPOWER. The -help compiler option lists all compiler options by default, or can be used to check the functionality of a specific option. For example:

```
% pgcc -help -fast
Reading rcfile /opt/pgi/linuxpower/17.9/bin/.pgccrc
                 Common optimizations; includes -O2 -Munroll=c:1 -Mlre -
Mautoinline
                 == -Mvect=simd -Mflushz
-M[no]vect[=[no]simd|[no]assoc|[no]fuse]
 Control automatic vector pipelining
 [no]simd Generate [don't generate] SIMD instructions
 [no]assoc Allow [disallow] reassociation
 [no]fuse Enable [disable] loop fusion
-M[no]flushz Set SSE to flush-to-zero mode
%
```
# <span id="page-14-1"></span>2.3. Fortran Language

The PGFORTRAN compiler supports Fortran 2003 features as defined in the document ISO/IEC 1539-1 : 2004, *Information technology – Programming Languages – Fortran*, Geneva, 2004 (Fortran 2003).

# <span id="page-14-2"></span>2.4. C Language

The PGCC compiler supports C99 and many of the important C11 language features as defined in the document ISO/IEC 9899:2013, *Information Technology – Programming Languages – C*, Geneva, 2011 (C11). In particular, thread-local storage, type generics, the **\_Noreturn** specifier and **\_\_Alignof**/**\_\_Alignas** are all supported. Certain C11 features including anonymous **structs**/**unions**, **\_static\_assert**, atomics and unicode are not yet supported. PGCC supports compiler options -c89, -c99 and -c11 to enable/ restrict support for/to C89, C99 and C11 respectively. Support for C99 is default. The -c11 compiler option must be used to enable support and processing of the C11 features.

# <span id="page-14-3"></span>2.5. C++ Language

The PGC++ compiler supports C++14 as defined in the document ISO/IEC 14882:2014, *Information Technology – Programming Languages – C++*, Geneva. The --c++14 compiler option must be used to enable support and processing of C++14 features, and the --c++11 compiler option must be used to enable support and processing of C++11 features. PGC++ is substantially compatible with GNU  $q++$  through GCC 6.3. In particular it uses

GNU name-mangling conventions, uses GCC header files and libraries directly from a standard GCC installation, and is designed to be link-compatible with g++.

# <span id="page-15-0"></span>2.6. OpenACC

### **CUDA Unified Memory**

Beginning with the PGI 17.7 release, the use of CUDA Unified Memory for allocatable data moved from a Beta feature to production. This feature, described in detail in the [OpenACC and CUDA Unified Memory, https://www.pgroup.com/lit/articles/](https://www.pgroup.com/lit/articles/insider/v6n2a4.htm) [insider/v6n2a4.htm](https://www.pgroup.com/lit/articles/insider/v6n2a4.htm) *PGInsider* article, is available with the Linux/x86-64 and Linux/ OpenPOWER compilers. It is supported on Linux/x86-64 using both the default PGI code generator and the Beta LLVM-based code generator. To enable this feature, add the option -ta=tesla:managed to the compiler and linker command lines.

In the presence of -ta=tesla:managed, all C/C++/Fortran explicit allocation statements in a program unit are replaced by equivalent "managed" data allocation calls that place the data in CUDA Unified Memory. Managed data share a single address for CPU/GPU and data movement between CPU and GPU memories is implicitly handled by the CUDA driver. Therefore, OpenACC data clauses and directives are not needed for "managed" data. They are essentially ignored, and in fact can be omitted.

When a program allocates managed memory, it allocates host pinned memory as well as device memory thus making allocate and free operations somewhat more expensive and data transfers somewhat faster. A memory pool allocator is used to mitigate the overhead of the allocate and free operations. The pool allocator is enabled by default for -ta=tesla: managed or -ta=tesla: pinned. Beginning with the PGI 17.7 release, the presence of -Mcuda disables the pool allocator; we are working on lifting that restriction in an upcoming release.

Data movement of managed data is controlled by the NVIDIA CUDA GPU driver; whenever data is accessed on the CPU or the GPU, it could trigger a data transfer if the last time it was accessed was not on the same device. In some cases, page thrashing may occur and impact performance. An introduction to CUDA Unified Memory is available on [Parallel Forall.](https://devblogs.nvidia.com/parallelforall/unified-memory-cuda-beginners)

This feature has the following limitations:

- Use of managed memory applies only to dynamically-allocated data. Static data (C static and extern variables, Fortran module, common block and save variables) and function local data is still handled by the OpenACC runtime. Dynamically allocated Fortran local variables and Fortran allocatable arrays are implicitly managed but Fortran array pointers are not.
- **‣** Given an allocatable aggregate with a member that points to local, global or static data, compiling with -ta=tesla: managed and attempting to access memory through that pointer from the compute kernel will cause a failure at runtime.
- **‣** C++ virtual functions are not supported.
- **‣** The -ta=tesla:managed compiler option must be used to compile the files in which variables are allocated, even if there is no OpenACC code in the file.

This feature has the following additional limitations when used with NVIDIA Kepler  $GPIIs:$ 

- **‣** Data motion on Kepler GPUs is achieved through fast pinned asynchronous data transfers; from the program's perspective, however, the transfers are synchronous.
- **‣** The PGI runtime enforces synchronous execution of kernels when -ta=tesla:managed is used on a system with a Kepler GPU. This situation may result in slower performance because of the extra synchronizations and decreased overlap between CPU and GPU.
- **‣** The total amount of managed memory is limited to the amount of available device memory on Kepler GPUs.

This feature is not supported on NVIDIA Fermi GPUs.

### **CUDA Unified Memory Pool Allocator**

Dynamic memory allocations are made using cudaMallocManaged(), a routine which has higher overhead than allocating non-unified memory using cudaMalloc(). The more calls to cudaMallocManaged(), the more significant the impact on performance.

To mitigate the overhead of cudaMallocManaged() calls, both -ta=tesla:managed and -ta=tesla:pinned use a CUDA Unified Memory pool allocator to minimize the number of calls to cudaMallocManaged(). The pool allocator is enabled by default. It can be disabled, or its behavior modified, using these environment variables:

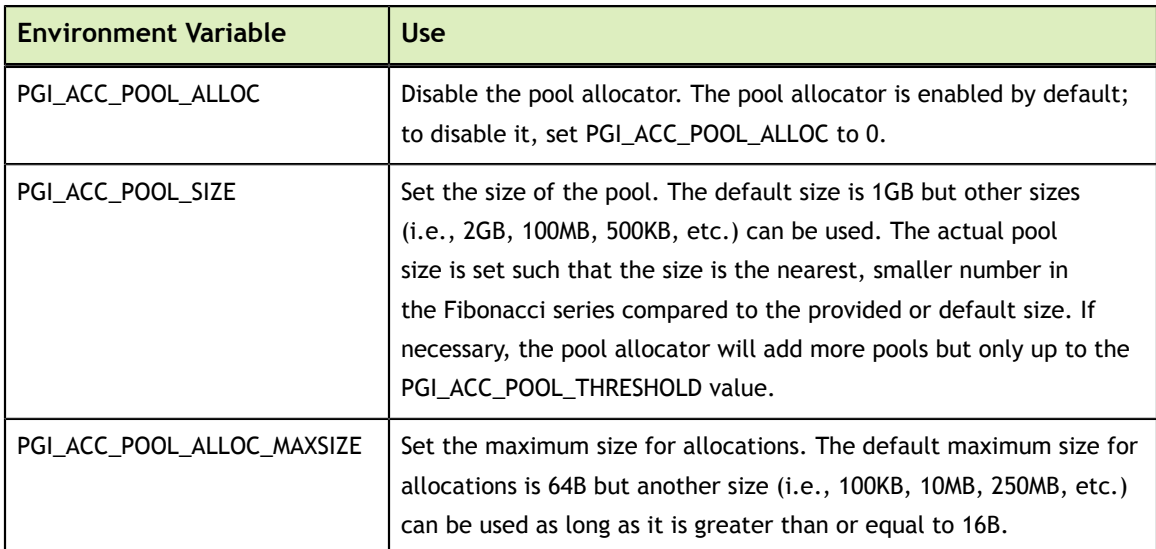

### <span id="page-16-0"></span>Table 2 Pool Allocator Environment Variables

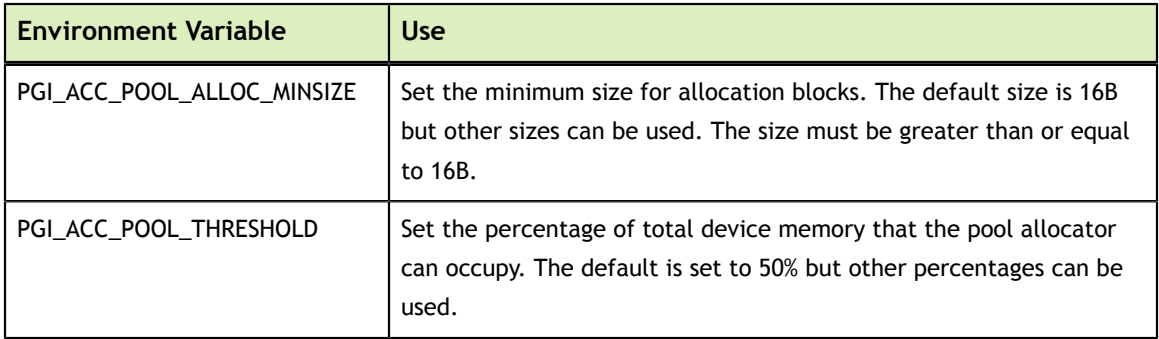

#### **Multicore Support**

PGI Accelerator OpenACC compilers support the option -ta=multicore, to set the target accelerator for OpenACC programs to the host multicore. This will compile OpenACC compute regions for parallel execution across the cores of the host processor or processors. The host multicore will be treated as a shared-memory accelerator, so the data clauses (**copy**, **copyin**, **copyout**, **create**) will be ignored and no data copies will be executed.

By default, -ta=multicore will generate code that will use all the available cores of the processor. If the compute region specifies a value in the **num\_gangs** clause, the minimum of the **num\_gangs** value and the number of available cores will be used. At runtime, the number of cores can be limited by setting the environment variable **ACC\_NUM\_CORES** to a constant integer value. If an OpenACC compute construct appears lexically within an OpenMP parallel construct, the OpenACC compute region will generate sequential code. If an OpenACC compute region appears dynamically within an OpenMP region or another OpenACC compute region, the program may generate many more threads than there are cores, and may produce poor performance.

The ACC\_BIND environment variable is set by default with -ta=multicore; **ACC\_BIND** has similiar behavior to **MP\_BIND** for OpenMP.

The -ta=multicore option differs from the -ta=host option in that -ta=host generates sequential code for the OpenACC compute regions.

### **Default Compute Capability**

The default compute capability list for OpenACC and CUDA Fortran compilation for NVIDIA Tesla targets is cc30, cc35, and cc50. If CUDA 8.0 is specified using the cuda8.0 sub-option, cc60 is added to the default compute capability list. Similarly, if CUDA 9.0 is specified using the cuda9.0 sub-option, cc70 is added to the default compute capability list. The generation of device code can be time consuming, so you may notice an increase in compile time. You can override the default by specifying one or more compute capabilities using either command-line options or an rcfile.

To change the default with a command-line option, provide a comma-separated list of compute capabilities to -ta=tesla: for OpenACC or -Mcuda= for CUDA Fortran.

To change the default with an rcfile, set the **DEFCOMPUTECAP** value to a blankseparated list of compute capabilities in the siterc file located in your installation's bin directory:

set DEFCOMPUTECAP=30 35 50;

Alternatively, if you don't have permissions to change the siterc file, you can add the **DEFCOMPUTECAP** definition to a separate .mypgirc file in your home directory.

### **OpenACC 2.5**

The PGI compilers implement OpenACC 2.5 as defined in *The OpenACC Application Programming Interface*, Version 2.5, August 2013,<http://www.openacc.org>, with the exception that these features are not yet supported:

- **‣** nested parallelism
- **‣** declare link
- **‣** enforcement of the new **cache** clause restriction that all references to listed variables must lie within the region being cached

### **Support for Profiler/Trace Tool Interface**

PGI compilers support the OpenACC 2.5 version of the OpenACC Profiler/Trace Tools Interface. This is the interface used by the PGI profiler to collect performance measurements of OpenACC programs.

### <span id="page-18-0"></span>2.7. OpenMP

### **OpenMP 3.1**

The PGI Fortran, C, and C++ compilers support OpenMP 3.1 on all platforms.

### **OpenMP 4.5**

The PGI Fortran, C, and C++ compilers compile most OpenMP 4.5 programs for parallel execution across all the cores of a multicore CPU or server. **target** regions are implemented with default support for the multicore host as the target, and **parallel** and **distribute** loops are parallelized across all OpenMP threads.

Current limitations include:

- **‣** The **simd** construct is ignored, with the exception that the **private**, **lastprivate**, **reduction**, and **collapse** clauses are processed and supported.
- The **declare** simd construct is ignored.
- **‣** The **ordered** construct's **simd** clause is ignored.
- **‣** The **taskloop** construct is not supported.
- **‣** The **task** construct's **depend** and **priority** clauses are not supported.
- **‣** The loop construct's **linear**, **schedule**, and **ordered(n)** clauses are not supported.
- **‣** The **declare reduction** directive is not supported.

# <span id="page-20-0"></span>Chapter 3. INSTALLATION AND CONFIGURATION

Follow these steps to install PGI 17.9 compilers on an OpenPOWER system. The default installation directory is /opt/pgi, but it can be any directory:

```
% tar zxpf pgilinux-2017-179-ppc64le.tar.gz
% ./install
<answer installation questions, assent to licenses>
...
```
Typically for this release, you will want to choose the following during the installation:

- **1.** Choose a "Single-system install", not a "Network install".
- **2.** Install the PGI software in the default /opt/pgi directory.
- **3.** Install the CUDA toolkit.

This installs CUDA components in the PGI directory tree, and will not affect a standard CUDA installation on the same system in any way.

- **4.** Install the OpenACC Unified Memory Evaluation package.
- **5.** Create links in the 2017 directory.

This is the directory where CUDA is installed, along with example programs; links are created to the subdirectories of /opt/pgi/linuxpower/17.9.

 **6.** Install Open MPI.

### <span id="page-20-1"></span>3.1. License Management

Installation may place a temporary license key in a file named license.pgi in the PGI installation directory if no such file already exists.

If you purchased a perpetual license and have obtained your new license key, either replace the contents of license.pgi with your new license key, or set the environment variable LM\_LICENSE\_FILE to the full path of the desired license file.

If you have not yet obtained your new license key, please consult your PGI order confirmation email for instructions for obtaining and installing your permanent license key. Contact PGI Sales at sales@pgroup.com if you need assistance.

Usage Logging: This release provides per-user records of most recent use in the .pgiusage subdirectory inside the main installation directory. Set the environment variable PGI\_LOG\_DIRECTORY to specify a different directory for usage logging.

# <span id="page-21-0"></span>3.2. Environment Initialization

Assuming the software is installed in  $\sqrt{\text{opt}}$  /pgi, use these commands in csh to initialize your environment for use of the PGI compilers:

```
% setenv PGI /opt/pgi
% setenv MANPATH "$MANPATH":$PGI/linuxpower/2017/man
% set path=($PGI/linuxpower/2017/bin $path)
% which pgc++
/opt/pgi/linuxpower/2017/bin/pgc++
%
```
In bash, sh or ksh, use these commands:

```
% export PGI=/opt/pgi
% export MANPATH=$MANPATH:$PGI/linuxpower/2017/man
% export PATH=$PGI/linuxpower/2017/bin:$PATH
% which pgc++
/opt/pgi/linuxpower/2017/bin/pgc++
%
```
The PGI directory structure is designed to accommodate co-installation of multiple PGI versions. When 17.9 is installed, it will be installed by default in the directory /  $opt/pqi/linuxpower/17.9$  and links can optionally be created to its sub-directories to make 17.9 default without affecting a previous (e.g., 16.10) install. Non-default versions of PGI compilers that are installed can be used by specifying the -V<ver> option on the compiler command line.

# <span id="page-21-1"></span>3.3. Network Installations

PGI compilers for OpenPOWER may be installed locally on each machine on a network or they may be installed once on a shared file system available to every machine. With the shared file system method, after the initial installation you can run a simple script on each machine to add that system to the family of machines using the common compiler installation. Using this approach, you can create a common installation that works on multiple linuxpower systems even though each system may have different versions of *gcc/libc*.

Follow these steps to create a shared file system installation on OpenPOWER systems:

- 1. Create a commonly-mounted directory accessible to every system using the same directory path (for example, /opt/pgi).
- 2. Define a locally-mounted directory with a pathname that is identical on all systems. That is, each system has a local directory path with the same pathname (for example /local/pgi/17.9/share\_objects). Runtime libraries which are *libc*-version dependent will be stored here. This will ensure that executable files built on one system will work on other systems on the same network.
- 3. Run the install script for the first installation:

```
% tar zxpf pgilinux-2017-179-ppc64le.tar.gz
% ./install
<answer installation questions, assent to licenses>
...
```
At the "Please choose install option:" prompt, choose "Network install".

- 4. Once the initial PGI installation is complete, configure the environment as described in the preceding section.
- 5. On each subsequent system, follow these steps:
	- a. Set up the environment as described in the preceding section.
	- b. Run the add\_network\_host script which is now in your \$PATH:

```
$ add_network_host
```
and the compilers should now work.

# <span id="page-23-0"></span>Chapter 4. TROUBLESHOOTING TIPS AND KNOWN **LIMITATIONS**

This section contains information about known limitations, documentation errors, and corrections. Wherever possible, a work-around is provided.

For up-to-date information about the state of the current release, please see the [PGI](https://www.pgroup.com/support/faq.htm) [frequently asked questions \(FAQ\) webpage](https://www.pgroup.com/support/faq.htm) at [https://www.pgroup.com/support/](https://www.pgroup.com/support/faq.htm) [faq.htm.](https://www.pgroup.com/support/faq.htm)

# <span id="page-23-1"></span>4.1. Release Specific Limitations

The following PGI features are limited or are not implemented in the 17.9 release for OpenPOWER+Tesla:

- **‣** -Mipa is not enabled (no PGI inter-procedural analysis/optimization); the commandline option is accepted and silently ignored.
- **‣** -Mpfi/-Mpfo are not enabled (no profile-feedback optimization); the command-line options are accepted and silently ignored.

# <span id="page-24-0"></span>Chapter 5. CONTACT INFORMATION

You can contact PGI at:

20400 NW Amberwood Drive Suite 100 Beaverton, OR 97006

Or electronically using any of the following means:

Fax: +1-503-682-2637 Sales: <mailto: sales@pgroup.com> WWW:<https://www.pgroup.com>or <https://www.pgicompilers.com>

The [PGI User Forum,](https://www.pgicompilers.com/userforum/index.php) https://www.pgicompilers.com/userforum/index.php is monitored by members of the PGI engineering and support teams as well as other PGI customers. The forums contain answers to many commonly asked questions. [Log in to the PGI](https://www.pgicompilers.com/userforum/index.php) [website](https://www.pgicompilers.com/userforum/index.php), https://www.pgicompilers.com/account/login.php" to access the forums.

Many questions and problems can be resolved by following instructions and the information available in the [PGI frequently asked questions \(FAQ\)](https://www.pgicompilers.com/support/faq.htm), https:// www.pgicompilers.com/support/faq.htm.

Submit support requests using the [PGI Technical Support Request](https://www.pgicompilers.com/support/support_request.php) form, https:// www.pgicompilers.com/support/support\_request.php .

### **Notice**

ALL NVIDIA DESIGN SPECIFICATIONS, REFERENCE BOARDS, FILES, DRAWINGS, DIAGNOSTICS, LISTS, AND OTHER DOCUMENTS (TOGETHER AND SEPARATELY, "MATERIALS") ARE BEING PROVIDED "AS IS." NVIDIA MAKES NO WARRANTIES, EXPRESSED, IMPLIED, STATUTORY, OR OTHERWISE WITH RESPECT TO THE MATERIALS, AND EXPRESSLY DISCLAIMS ALL IMPLIED WARRANTIES OF NONINFRINGEMENT, MERCHANTABILITY, AND FITNESS FOR A PARTICULAR PURPOSE.

Information furnished is believed to be accurate and reliable. However, NVIDIA Corporation assumes no responsibility for the consequences of use of such information or for any infringement of patents or other rights of third parties that may result from its use. No license is granted by implication of otherwise under any patent rights of NVIDIA Corporation. Specifications mentioned in this publication are subject to change without notice. This publication supersedes and replaces all other information previously supplied. NVIDIA Corporation products are not authorized as critical components in life support devices or systems without express written approval of NVIDIA Corporation.

### **Trademarks**

NVIDIA, the NVIDIA logo, Cluster Development Kit, PGC++, PGCC, PGDBG, PGF77, PGF90, PGF95, PGFORTRAN, PGHPF, PGI, PGI Accelerator, PGI CDK, PGI Server, PGI Unified Binary, PGI Visual Fortran, PGI Workstation, PGPROF, PGROUP, PVF, and The Portland Group are trademarks and/or registered trademarks of NVIDIA Corporation in the U.S. and other countries. Other company and product names may be trademarks of the respective companies with which they are associated.

### **Copyright**

© 2013–2017 NVIDIA Corporation. All rights reserved.

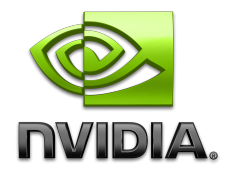